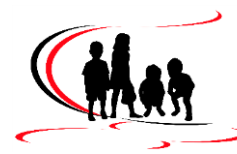

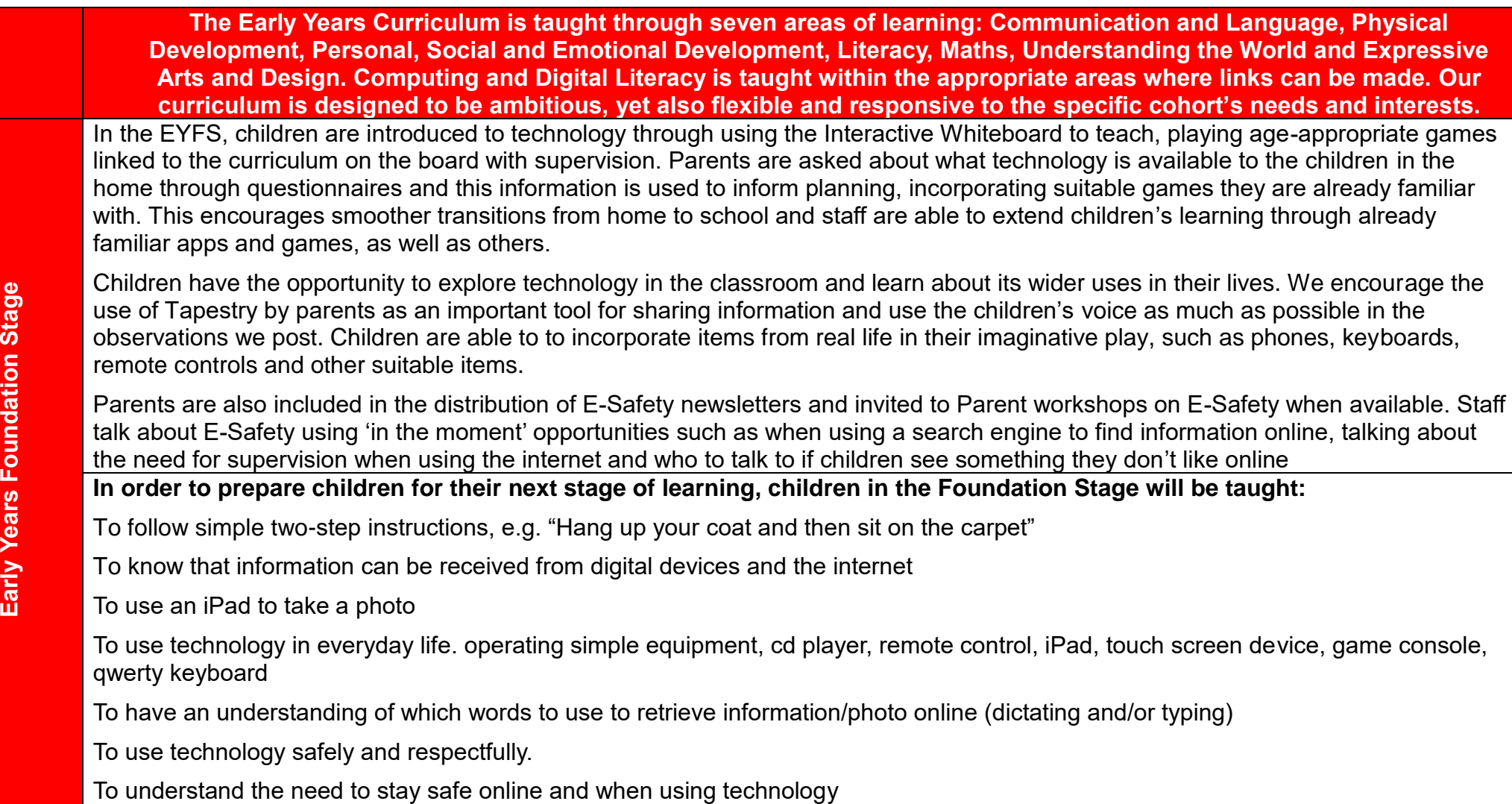

**NRAR** 

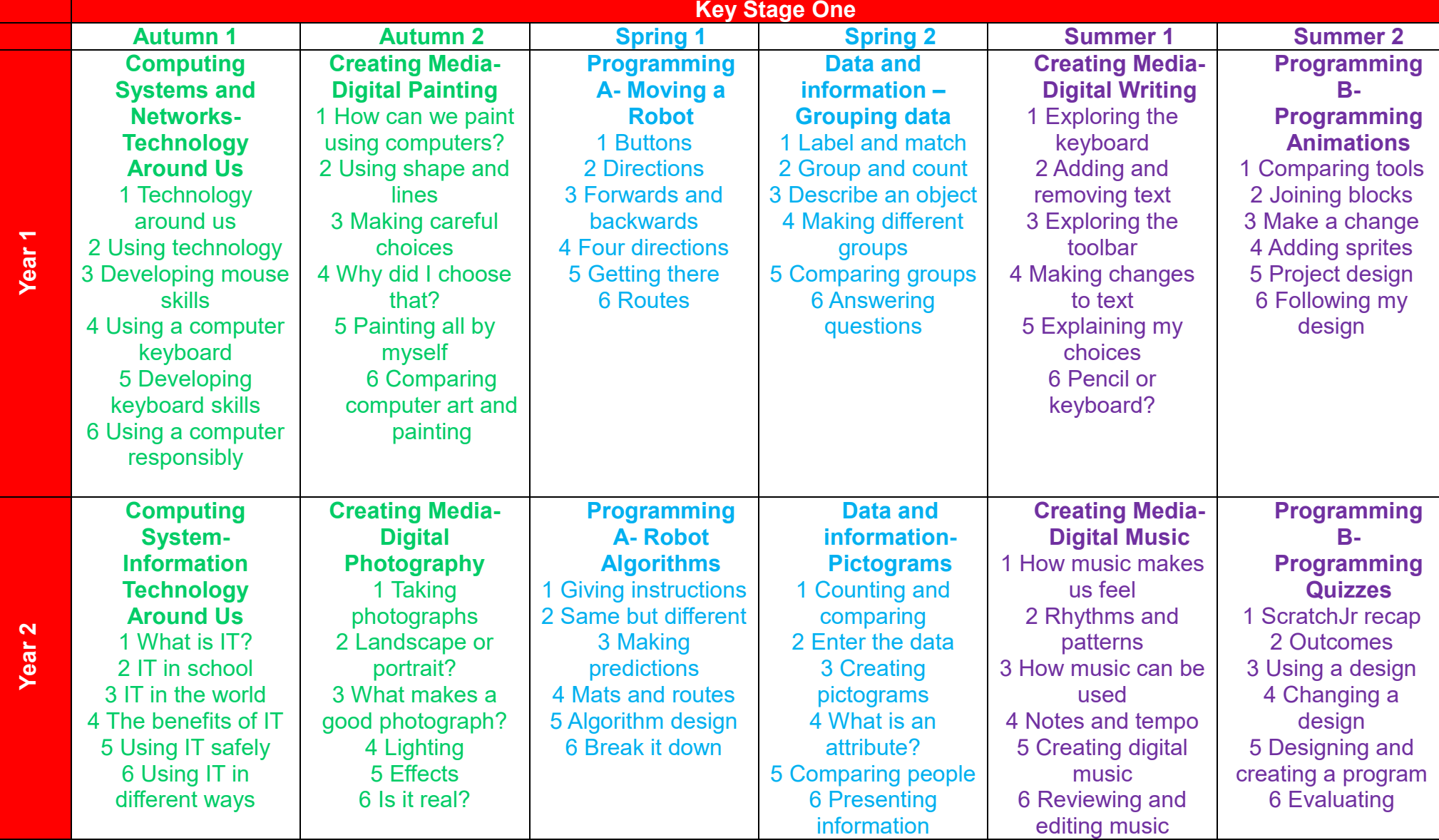

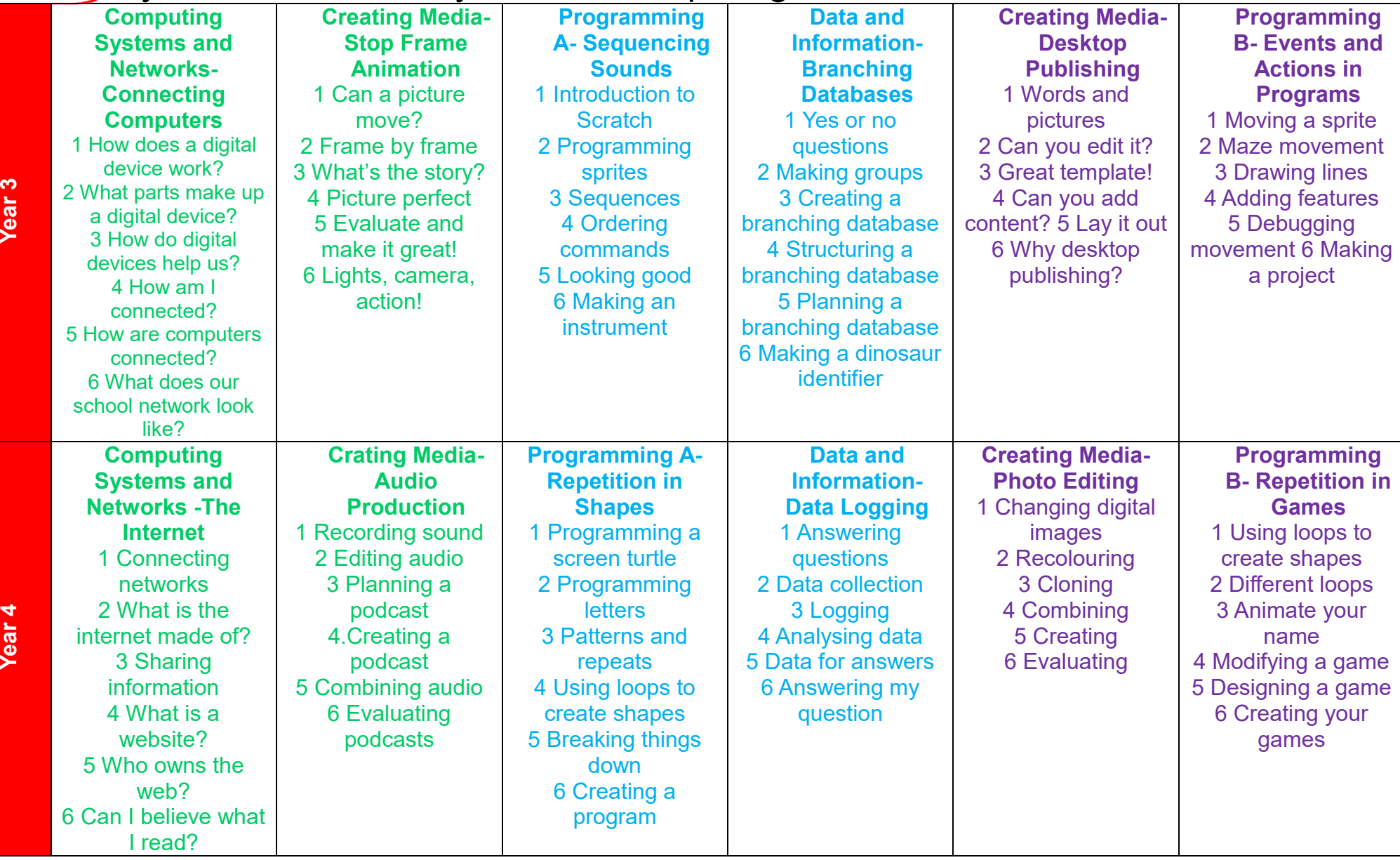

### Aycliffe Drive Primary School Computing Curriculum Overview 2023

In **Upper Key Stage 2**, Years 5 and 6, Computing is taught on a 2 year cycle in half-termly rotations with Music. For instance, in Spring 1 (Jan 2024) children will have a term of Music, with a 1 hour lesson and in Spring 2 (after Feb half term 2024) they will do a Computing 1 hour lesson in the same slot and carry this on for summer term. From Sept 2025 the curriculum will be taught as follows:

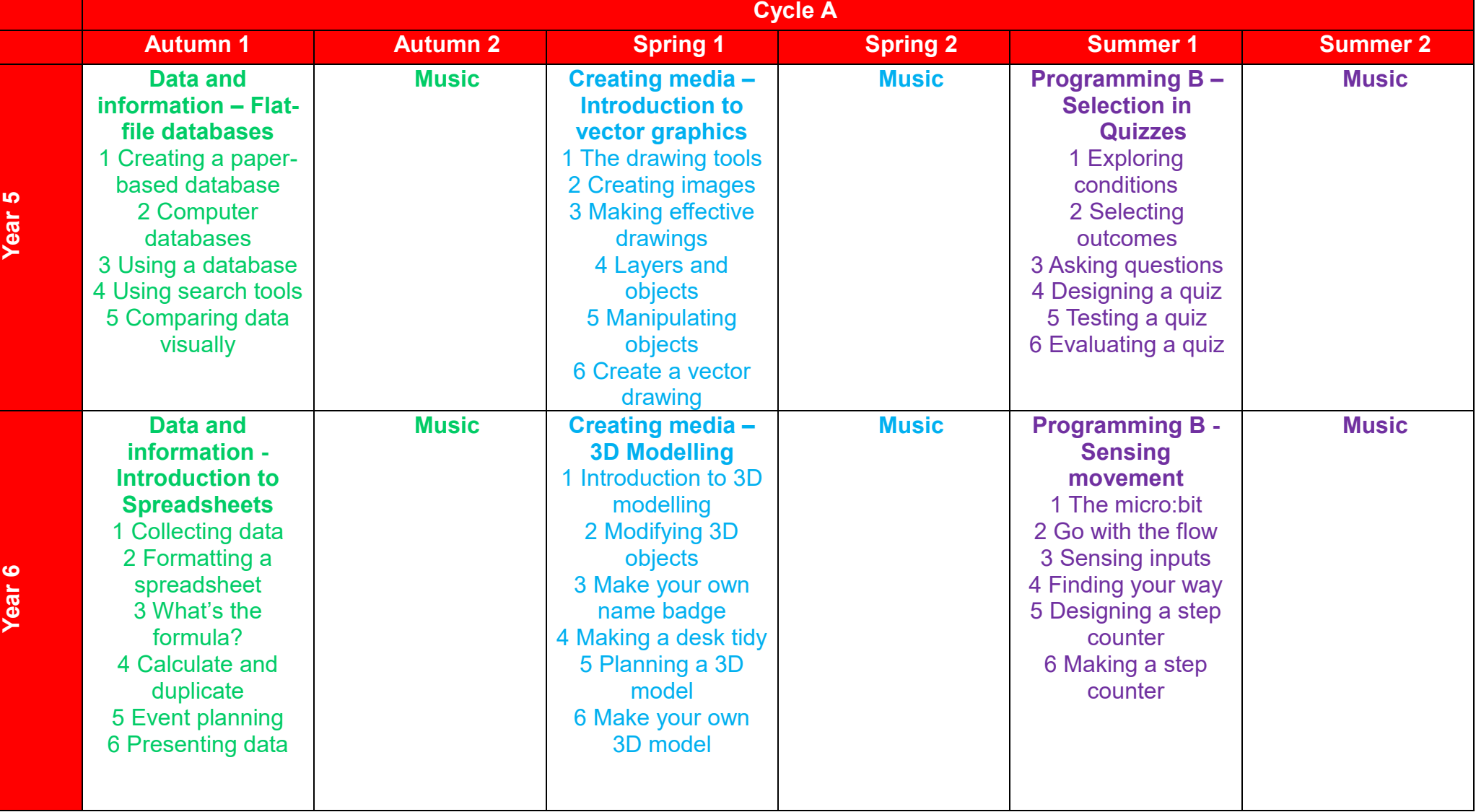

小妖好

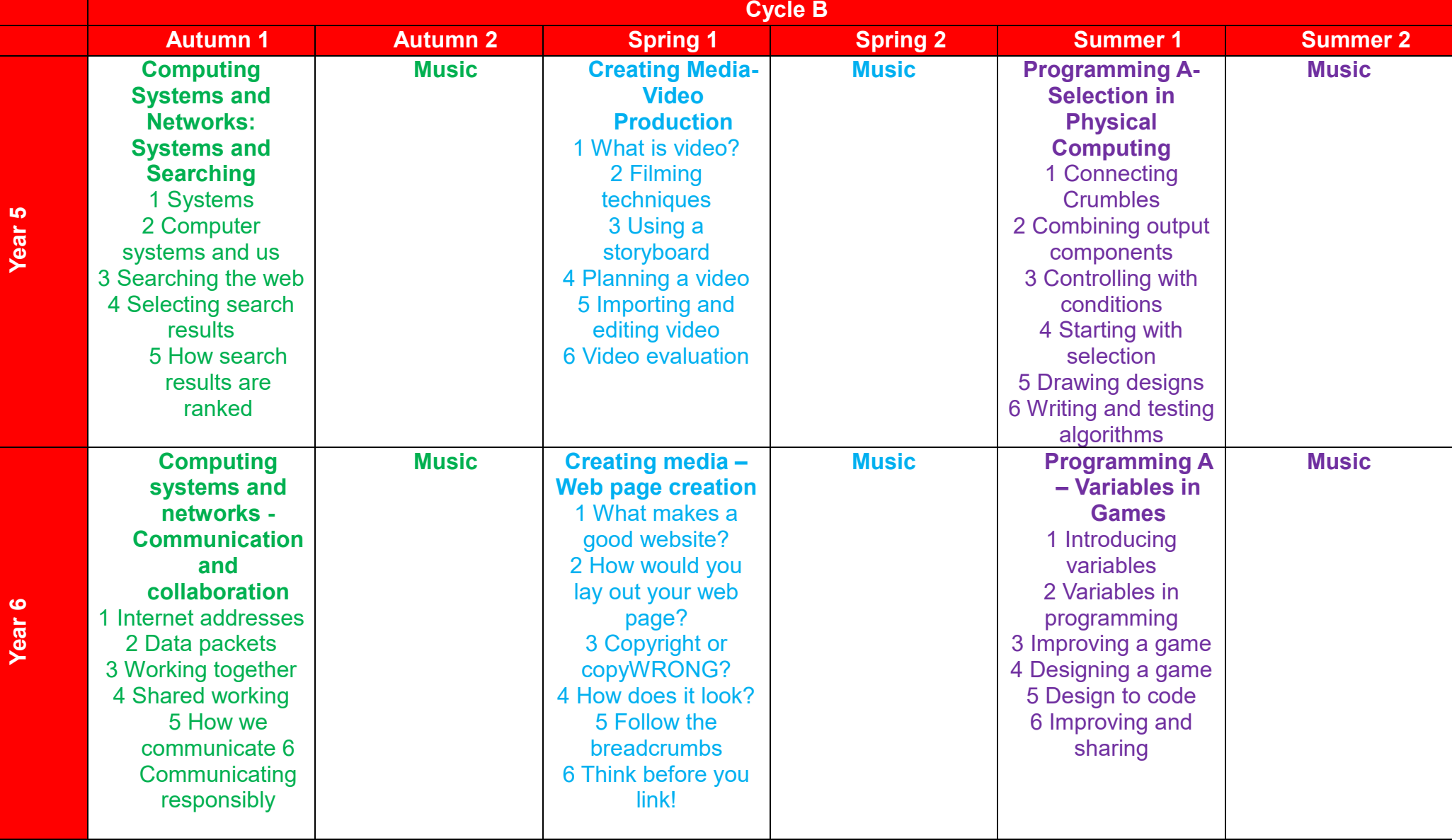